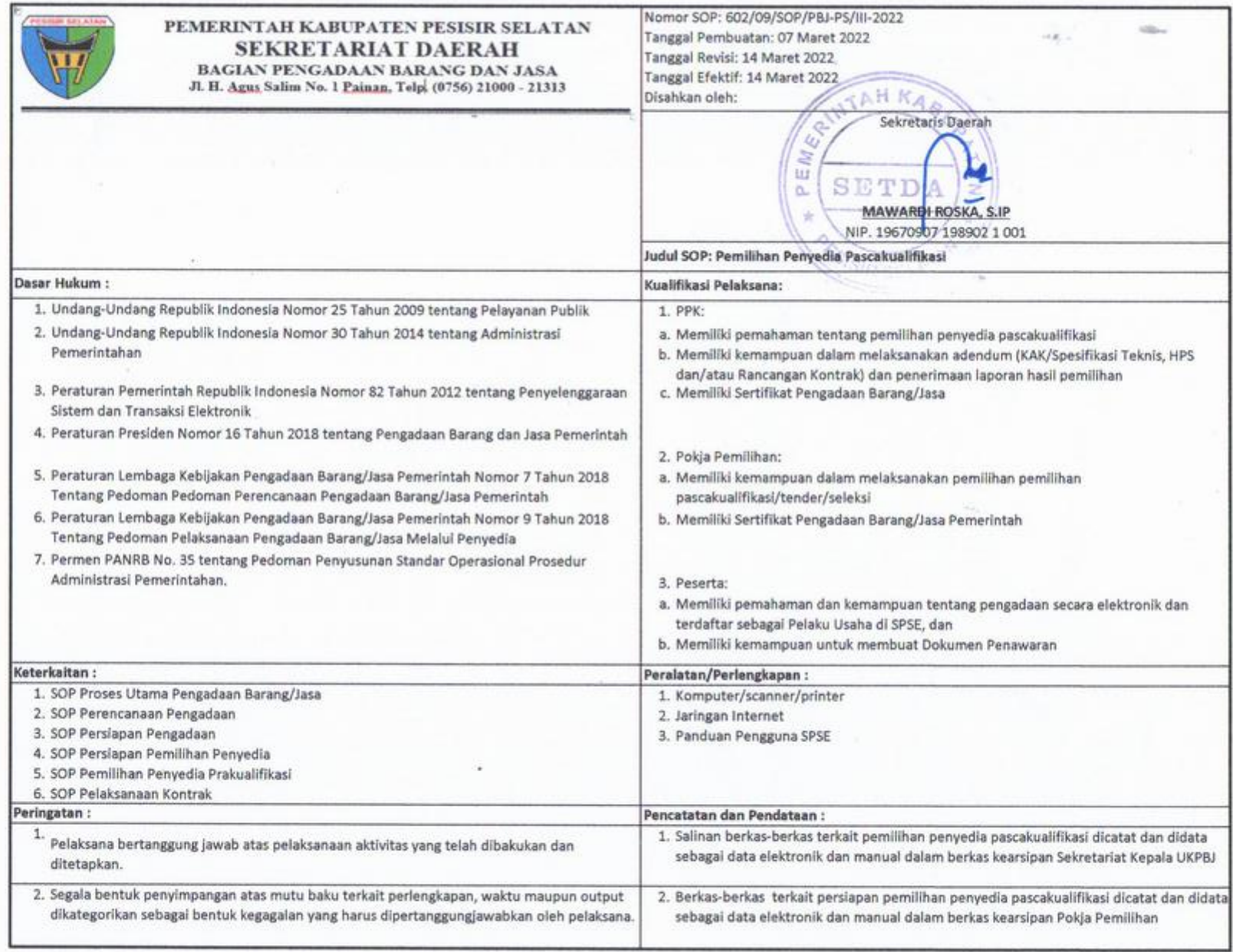

## STANDAR OPERASIONAL PROSEDUR (SOP) PEMILIHAN PENYEDIA PASCAKUALIFIKASI

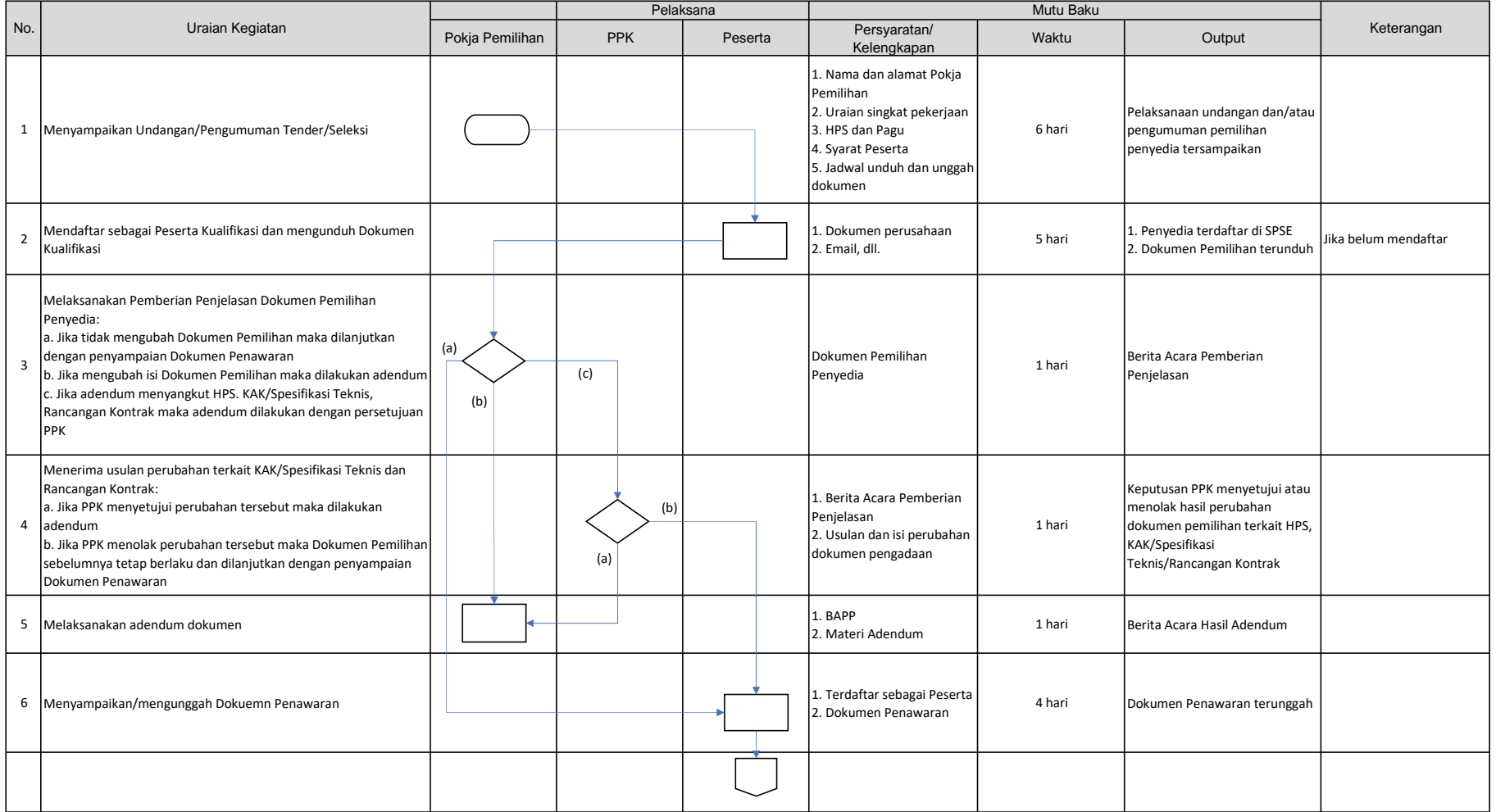

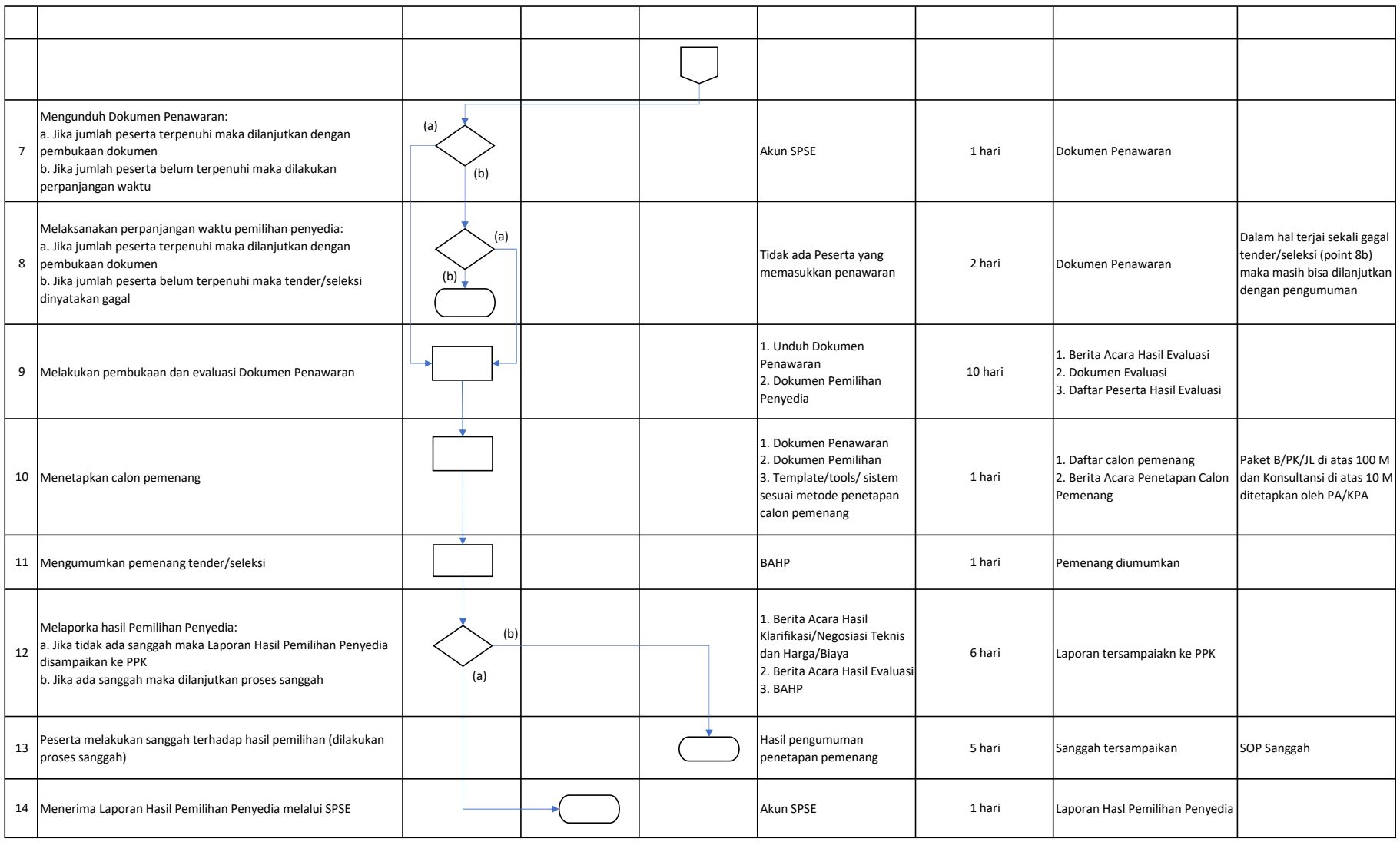

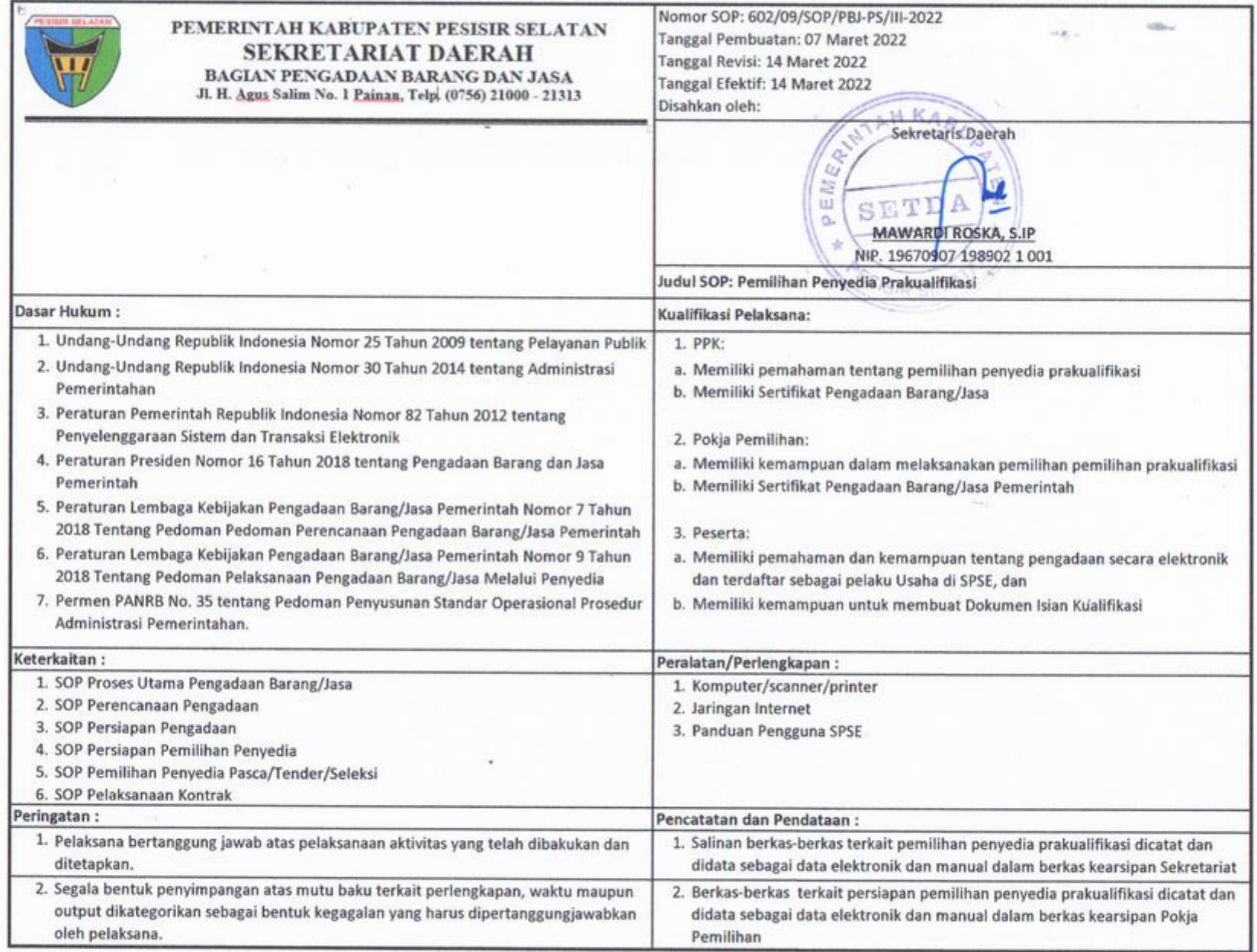

## STANDAR OPERASIONAL PROSEDUR (SOP) PEMILIHAN PENYEDIA PRAKUALIFIKASI

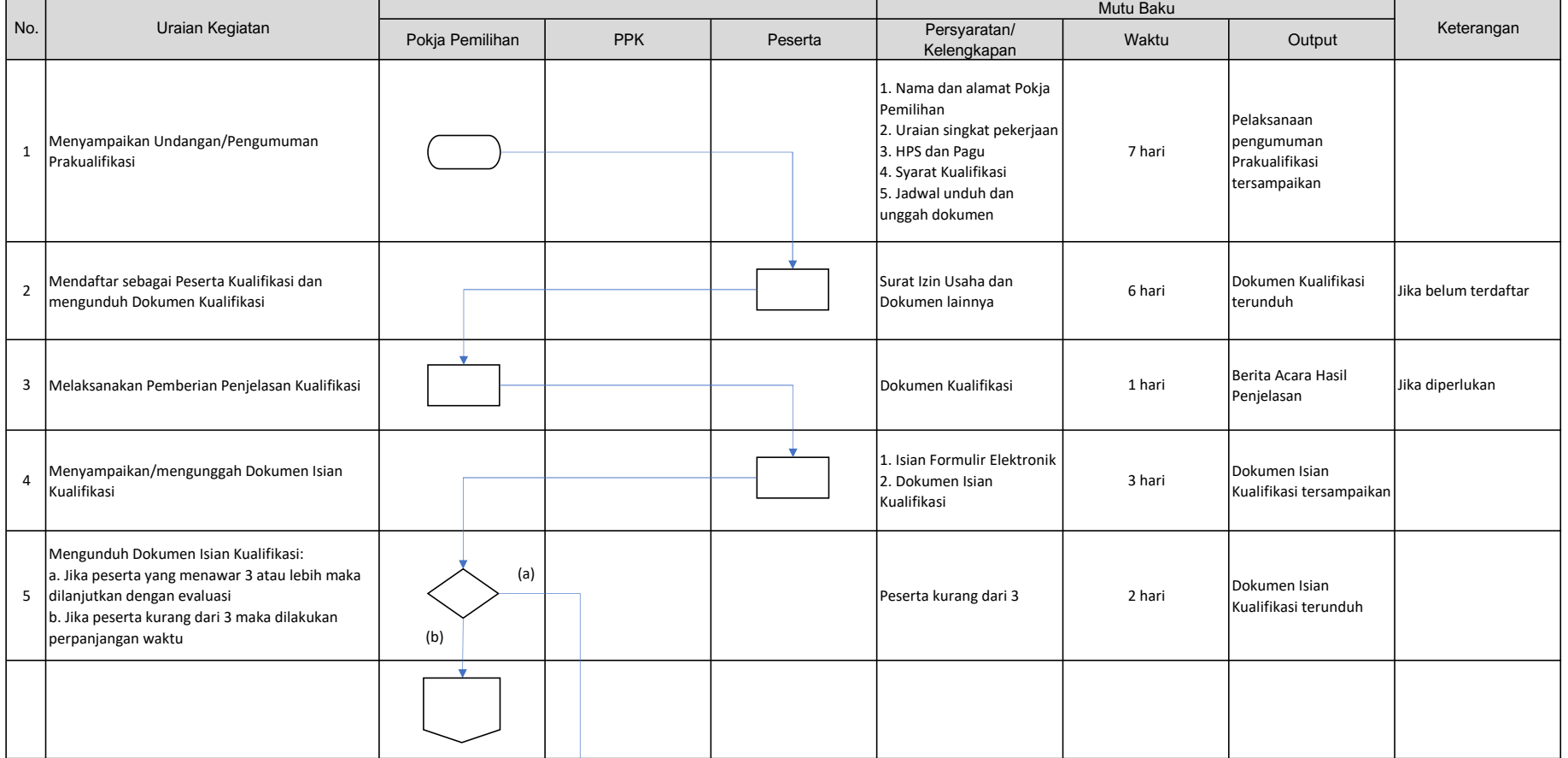

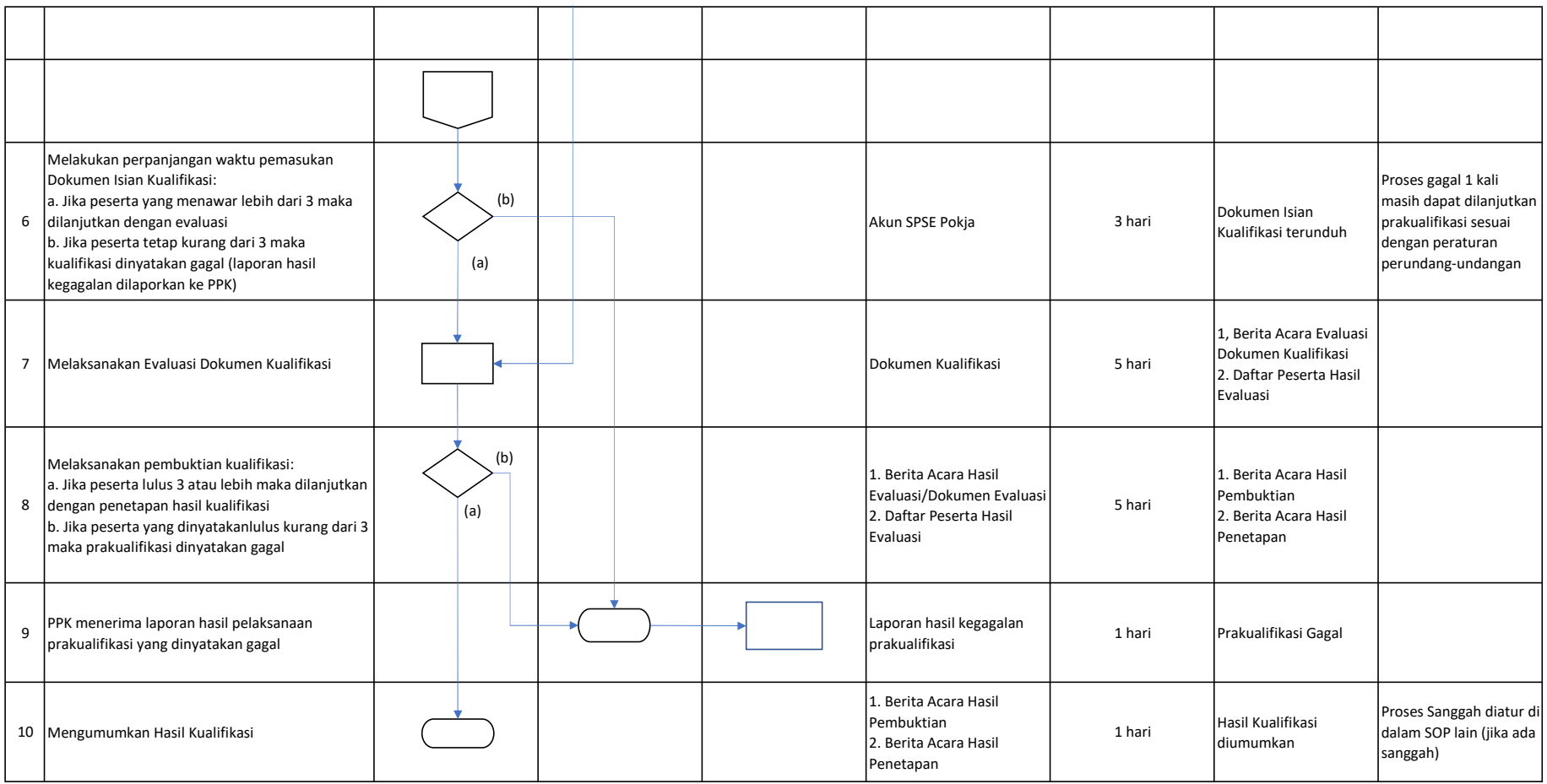